## **Simulazione d'esame**

*Esercitazione del 20/05/2008*

## **Esercizio 1**

La società GTT (Gruppo Trasporti Timbuktu) ha recentemente integrato una serie di altre società locali di trasporti dello stato di Mali. Come parte della nuova strategia gestionale, la GTT intende fornire ai propri utenti un servizio centralizzato di consultazione degli orari, di calcolo dei percorsi e di acquisto dei documenti di viaggio (biglietti).

La società GTT costruisce quindi un proprio sistema informativo, accessibile dai propri utenti mediante un portale web, che offre le funzioni citate. Ovviamente le informazioni riguardo i tragitti, gli orari, i prezzi sono di competenza delle singole società locali di trasporti, ciascuna delle quali ha nel tempo sviluppato il proprio sistema informativo.

Descrivere una possibile modalità di integrazione (quale tecnologia usare, quali dati scambiare, dove memorizzare i dati, ...) tra i sistemi informativi della GTT e quelli delle società locali di trasporti, in grado di supportare le funzionalità descritte (consultazione degli orari, calcolo automatico dei percorsi, acquisto dei documenti di viaggio). In particolare si consideri che per il calcolo dei percorsi è necessario integrare i dati delle diverse società locali, proponendo anche percorsi "misti", ossia composti da tratte gestite da società locali distinte.

Il progetto dovrà comprendere:

- l'architettura complessiva del sistema
- l'elenco dei web service previsti
- i dati scambiati nell'interfaccia di tali web service
- dei *sequence diagram* in grado di illustrare come avviene la collaborazione
- l'elenco delle eventuali interazioni di tipo Ajax.

## **Esercizio 2**

Si analizzino i due esempi di DTD seguenti, che differiscono in piccoli ma significativi particolari. Fornire per ciascuno di essi un esempio di un file XML ben formato e valido, facendo in modo che i due file XML rappresentino la stessa fattura, ma evidenziando le differenze nei file XML derivanti dalle differenze dei DTD.

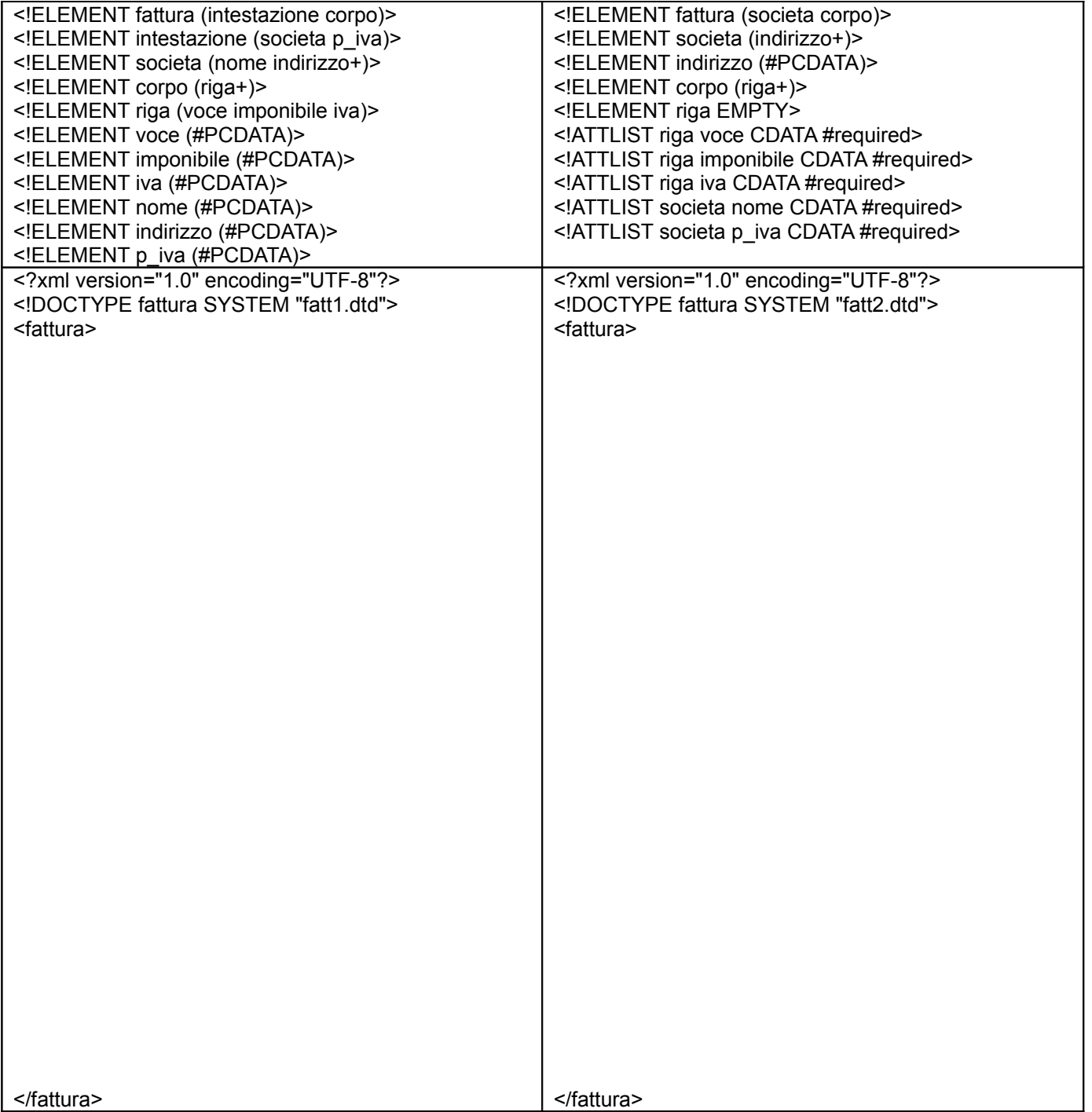